## CAD + Theodolit

Zentrales Element

Von der Planung bis zur Publikation

## Inhalt

- Vorbereitung Vermessung
- •Historische Informationen
- Während der Grabung
- •Nachbearbeitung/Ablage/Publikation

#### Vorbereitung

Katasterplan

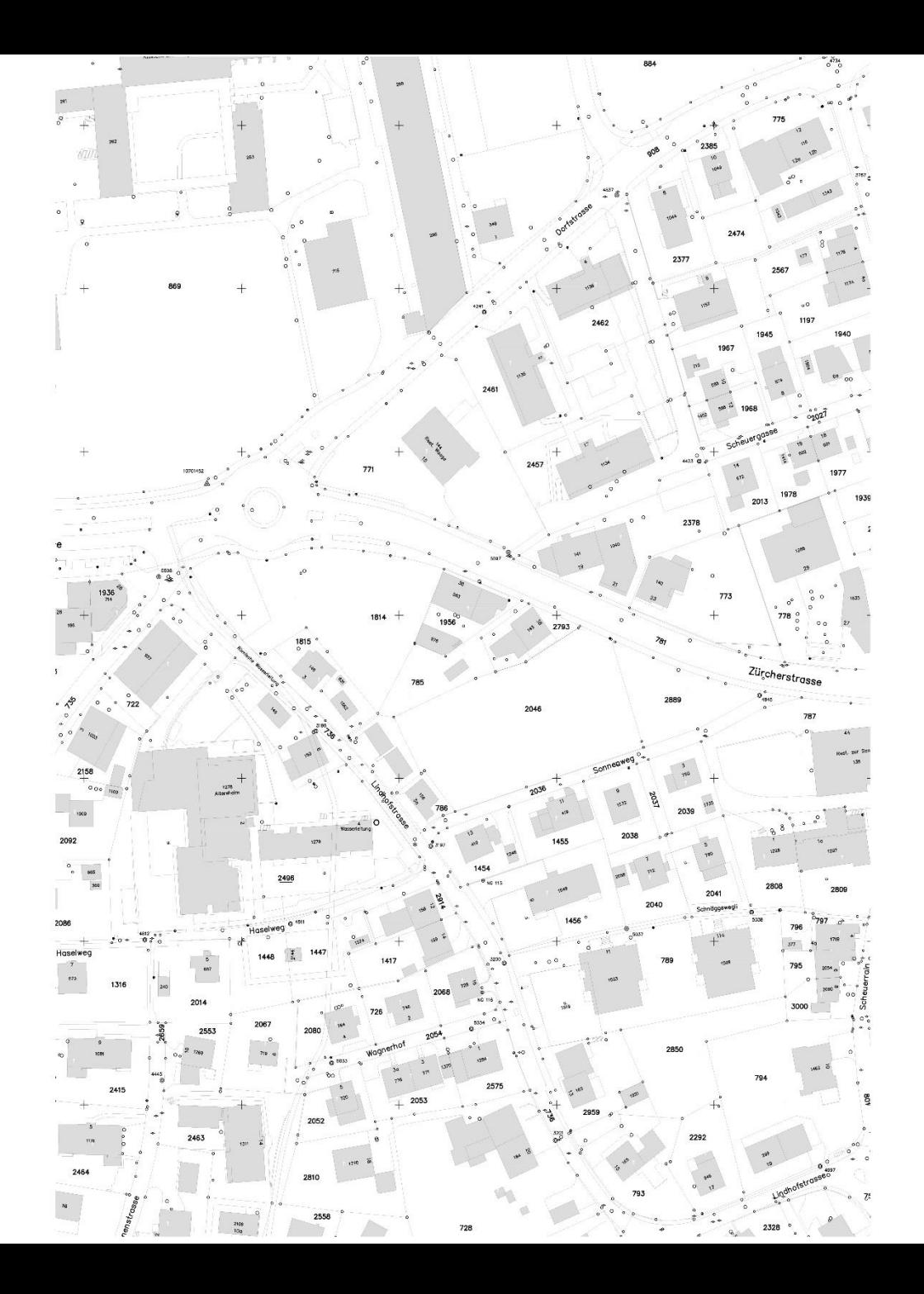

#### Vorbereitung

Vermessung Einrichten

- PP
- Folien
- Markante Punkte (Laser)

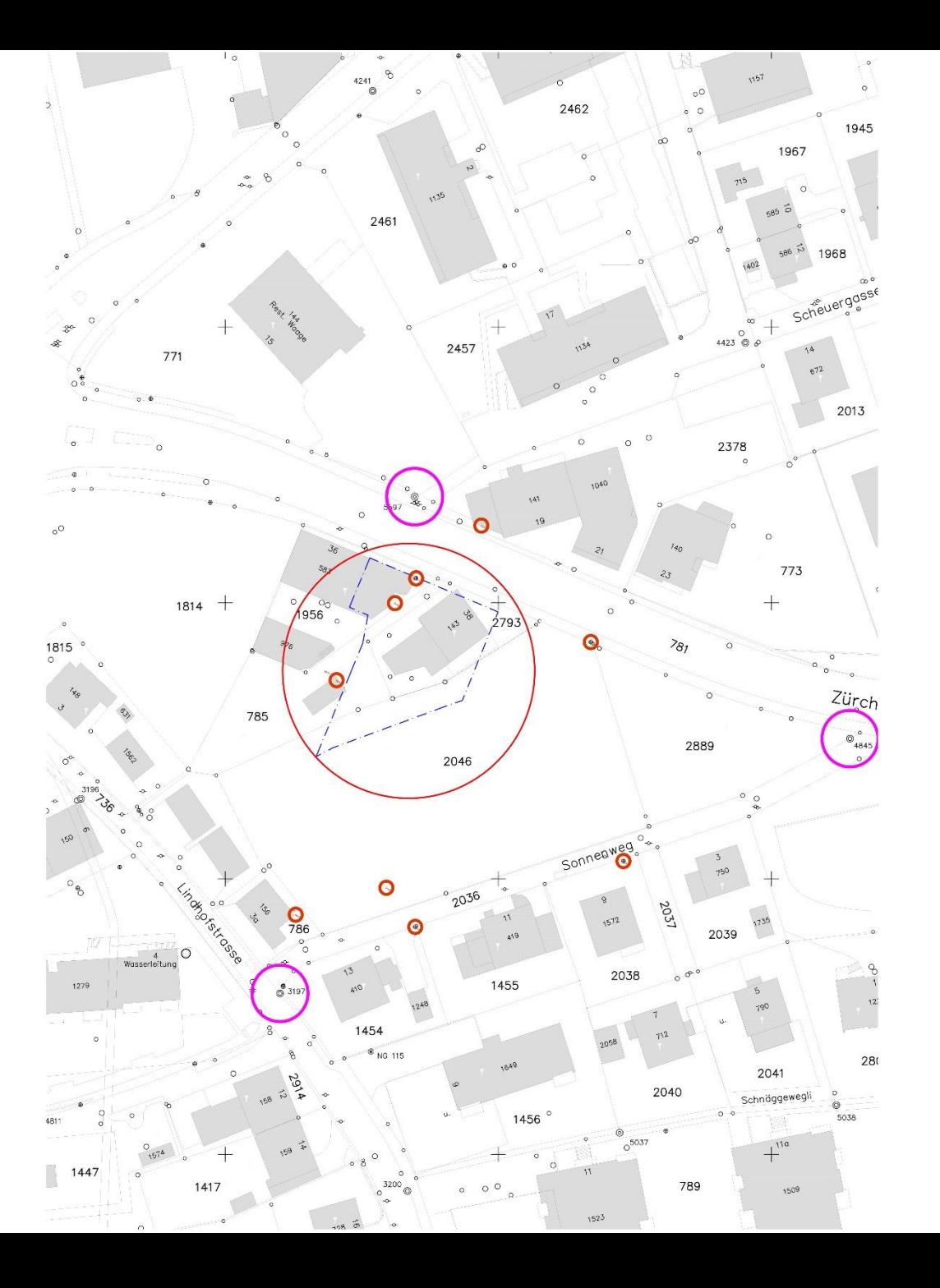

#### Vorbereitung

Im CAD BKS einrichten (Koordinaten und Ausrichtung)

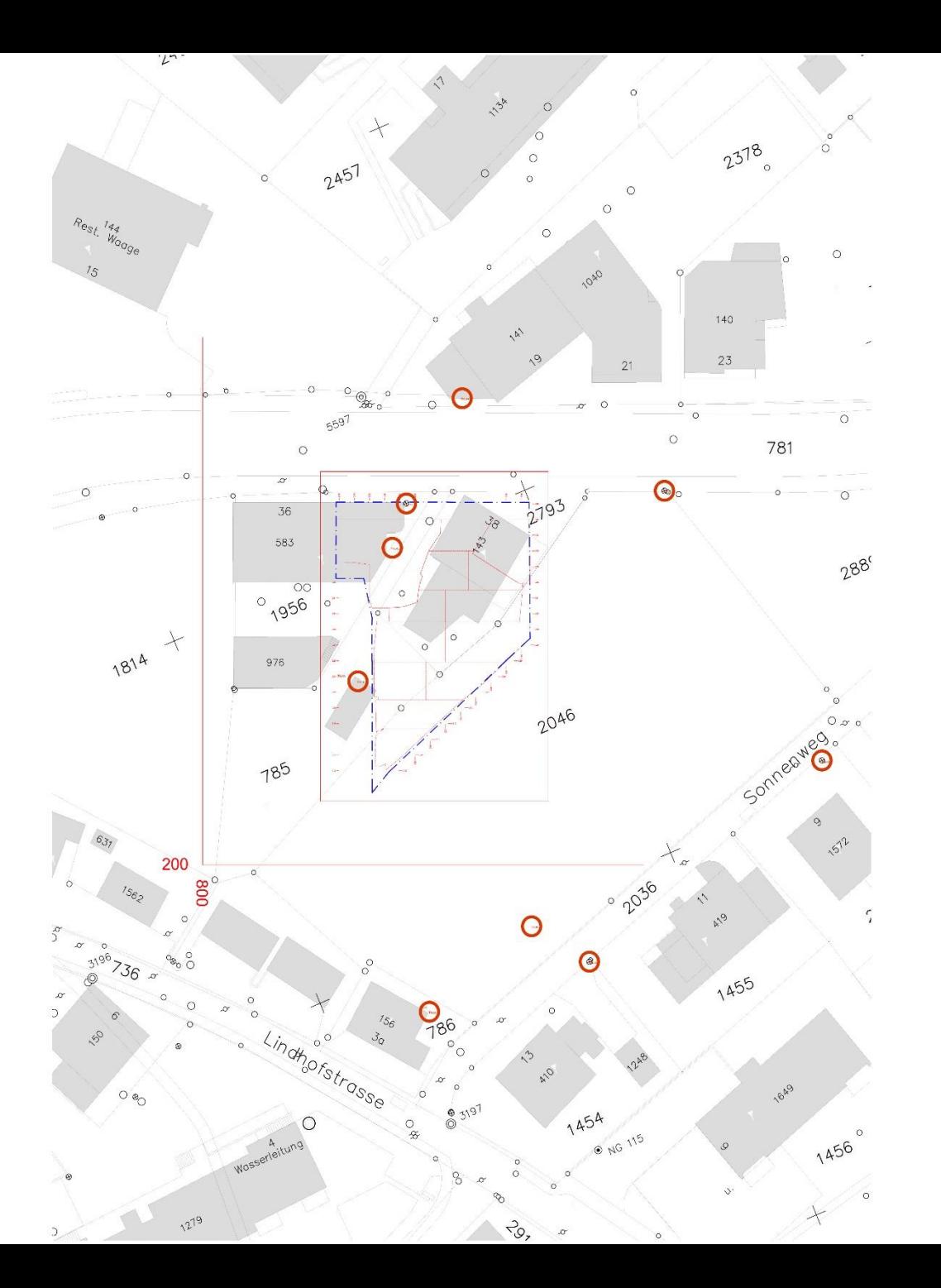

## **Zusätzliche** Informationen

Zusätzliche Pläne einfügen Zum Bsp. eine Georadaraufnahme

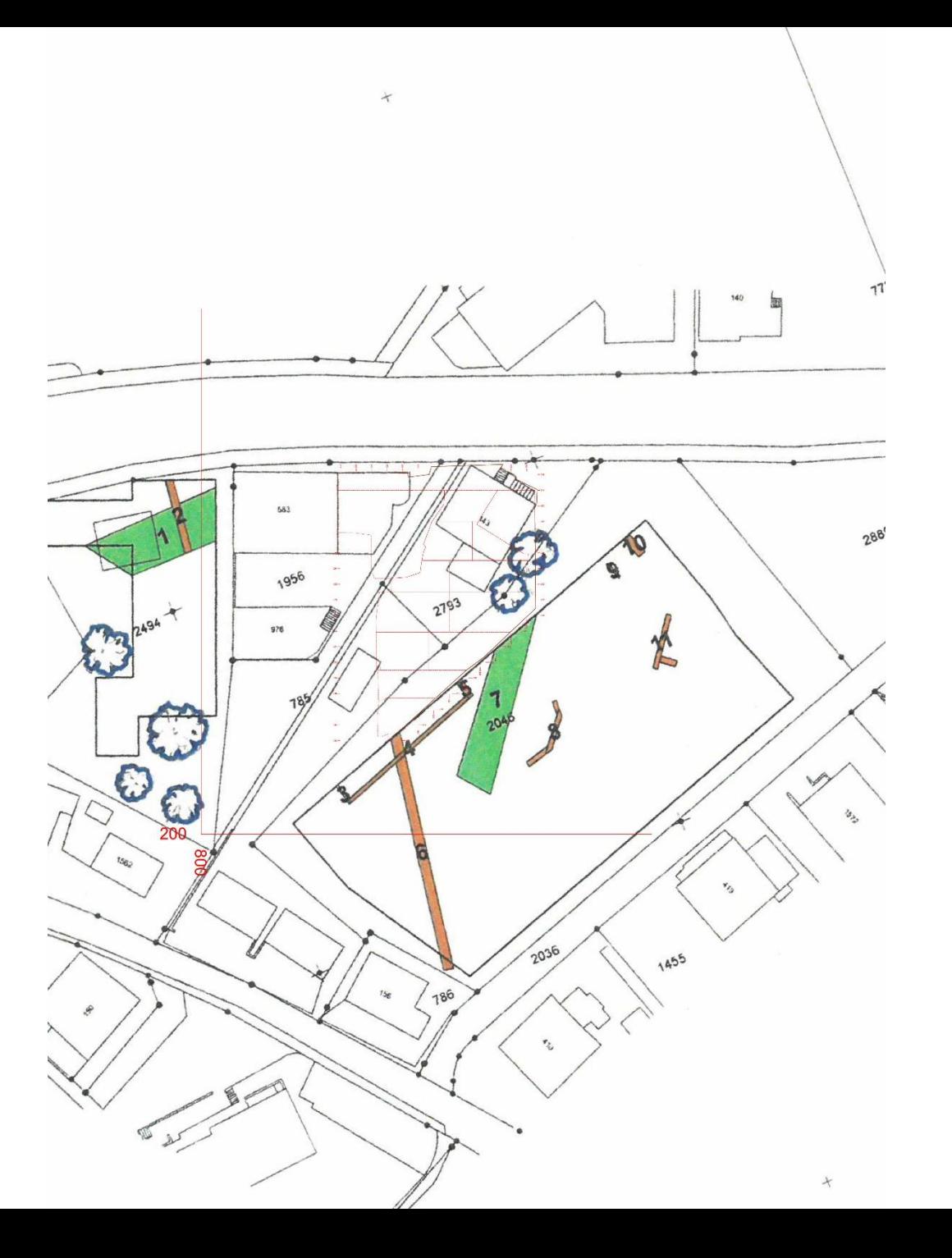

Zusätzliche Informationen

Hier eine Mauer einer Vorgängergrabung

- Abstecken
- ehm. Grabungsgrenzen
- Befunde
- Geplante Schnitte
- usw.

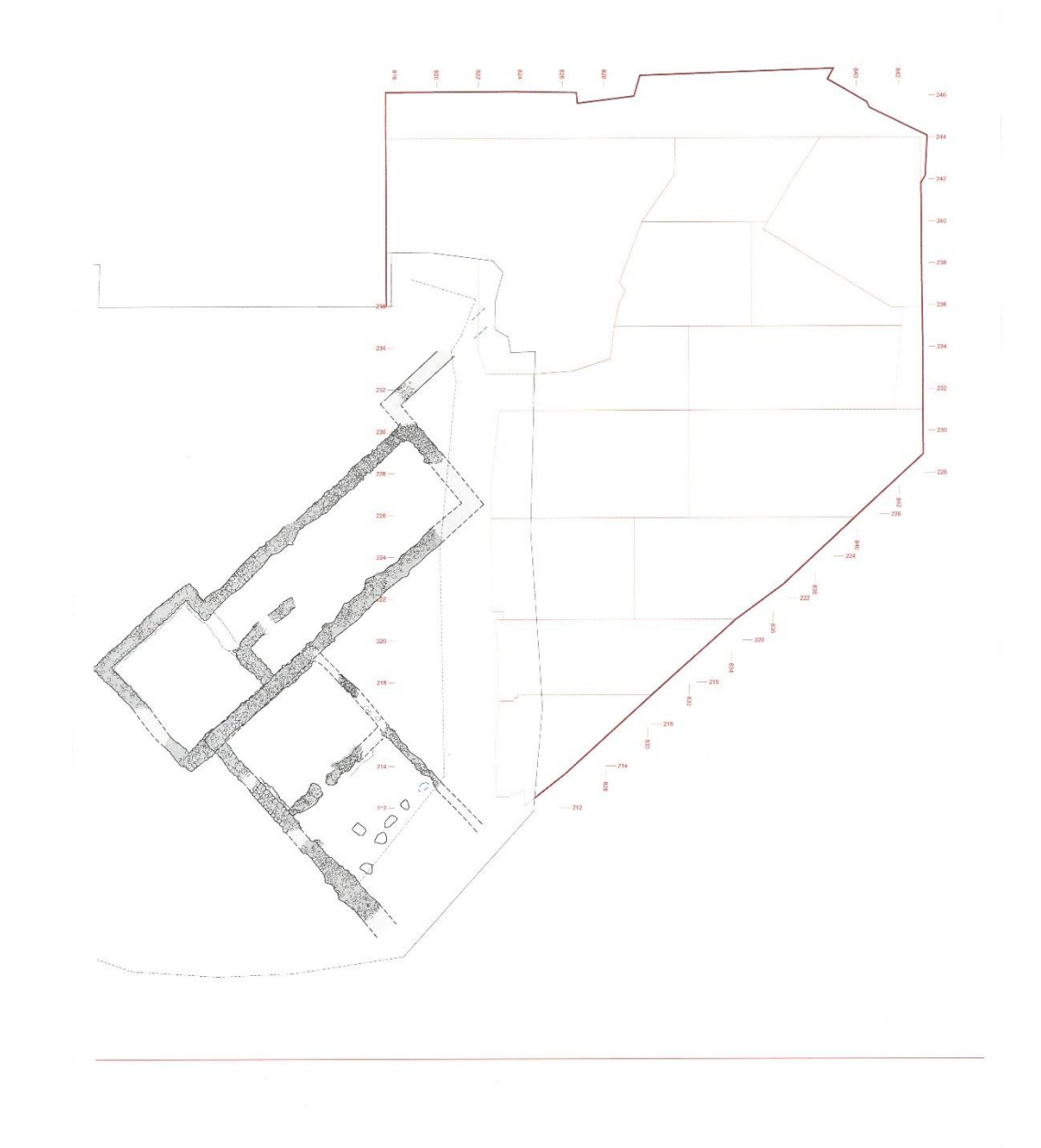

#### Auf der Grabung

#### Laufende Einbindung der Dokumentation

- Handzeichnung
- Ortofoto Laser-/Fotoscan
- Fotoplan
- Messaufnahmen

Jederzeit überall "Freie Stationierung !"

Aktueller Übersichtsplan !

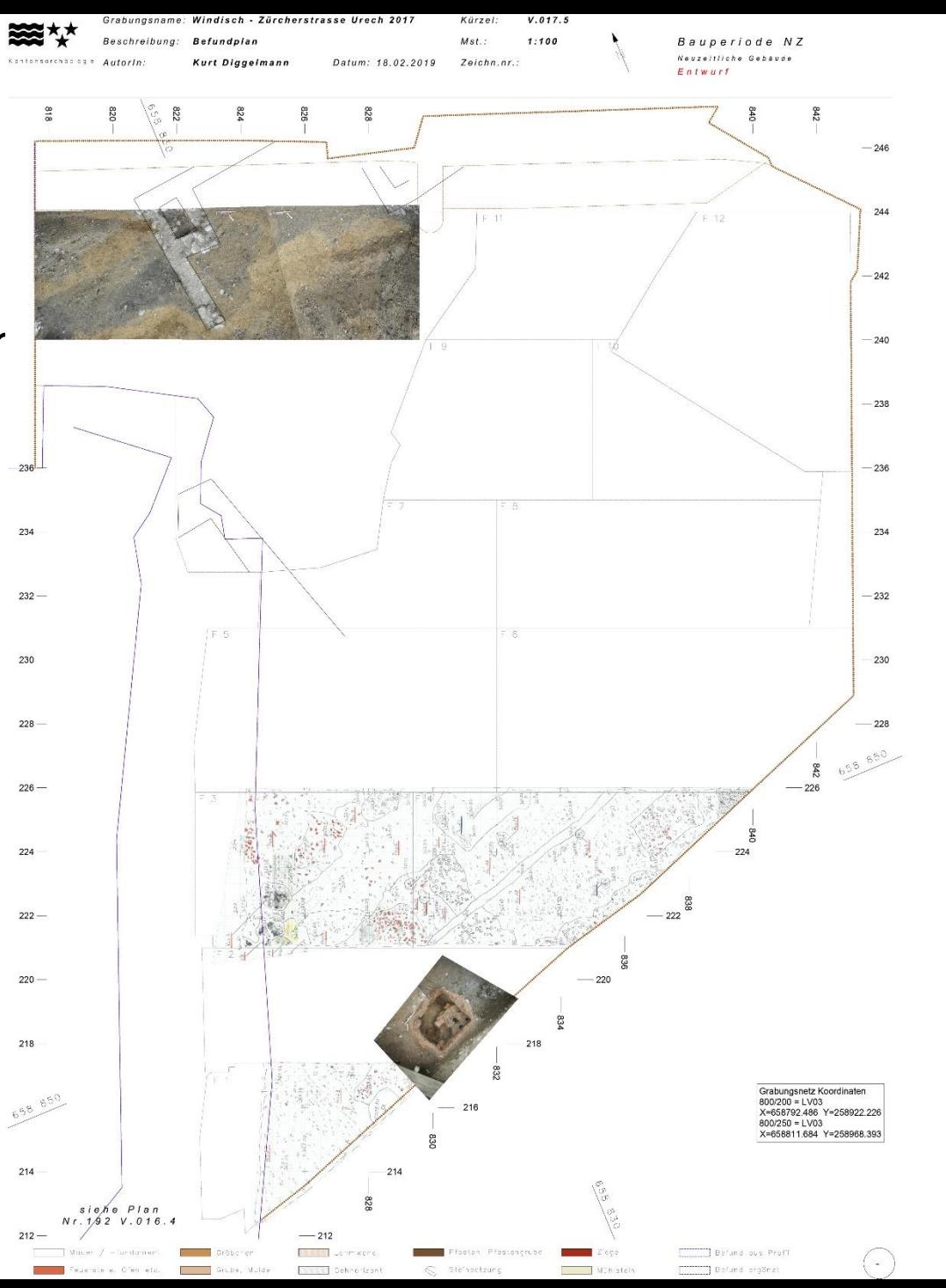

#### Auf der Grabung

Für Handzeichnungen

- Netz einmessen
- Höhen Nivellieren
- Strukturen messen
- Messpunkte im Profil
- Fotoplan als Vorlage (Bsp. Schrägprofil)

Für Photoplan

- Entzerrungspunkte
- Höhen Nivellieren

Einzelmessungen - Spezialfunde

#### Digitaler Datenfluss / Alle Daten im LK-Netz

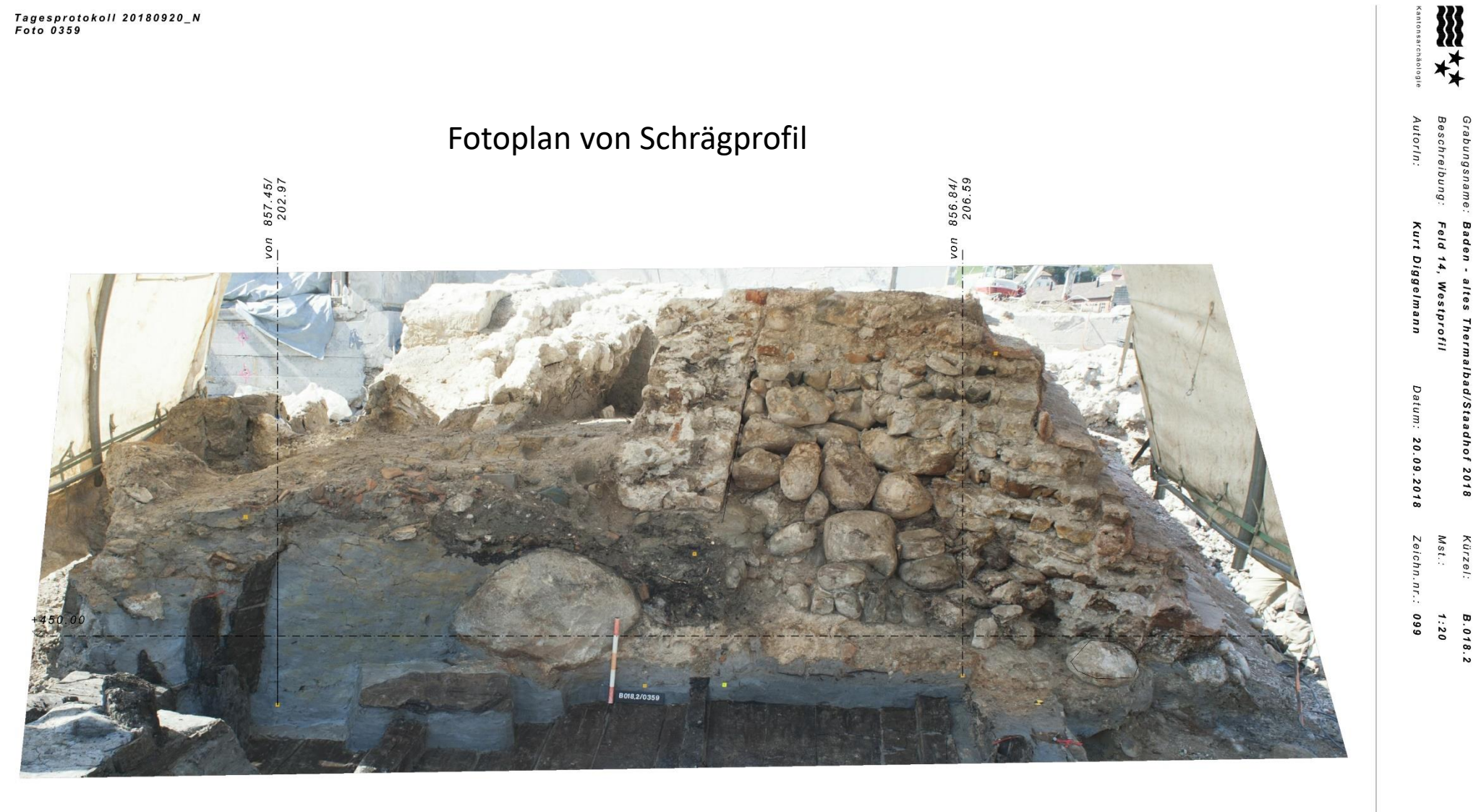

 $0 \qquad 0.2$  $1<sub>m</sub>$ 

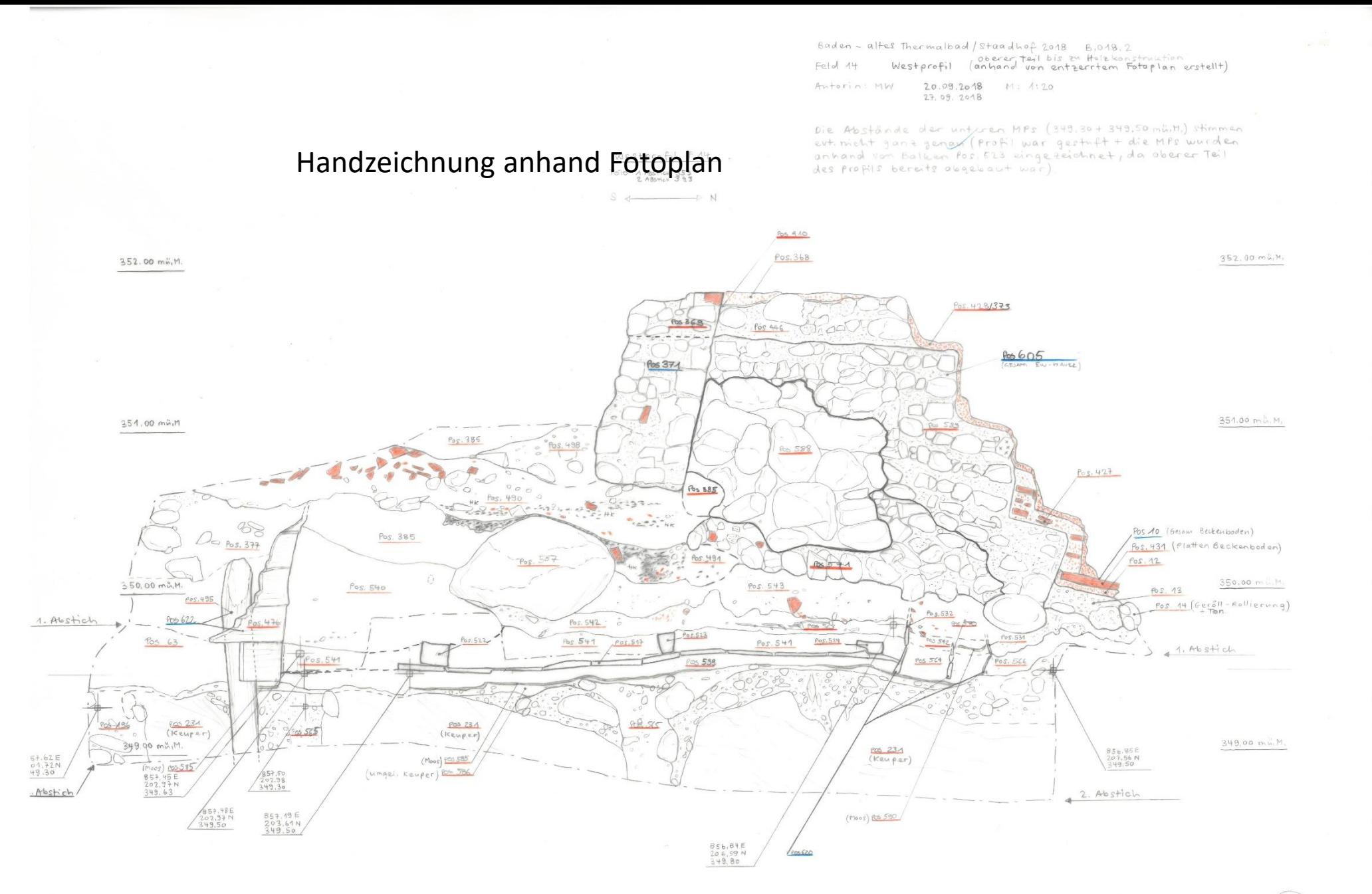

 $(105)$ 

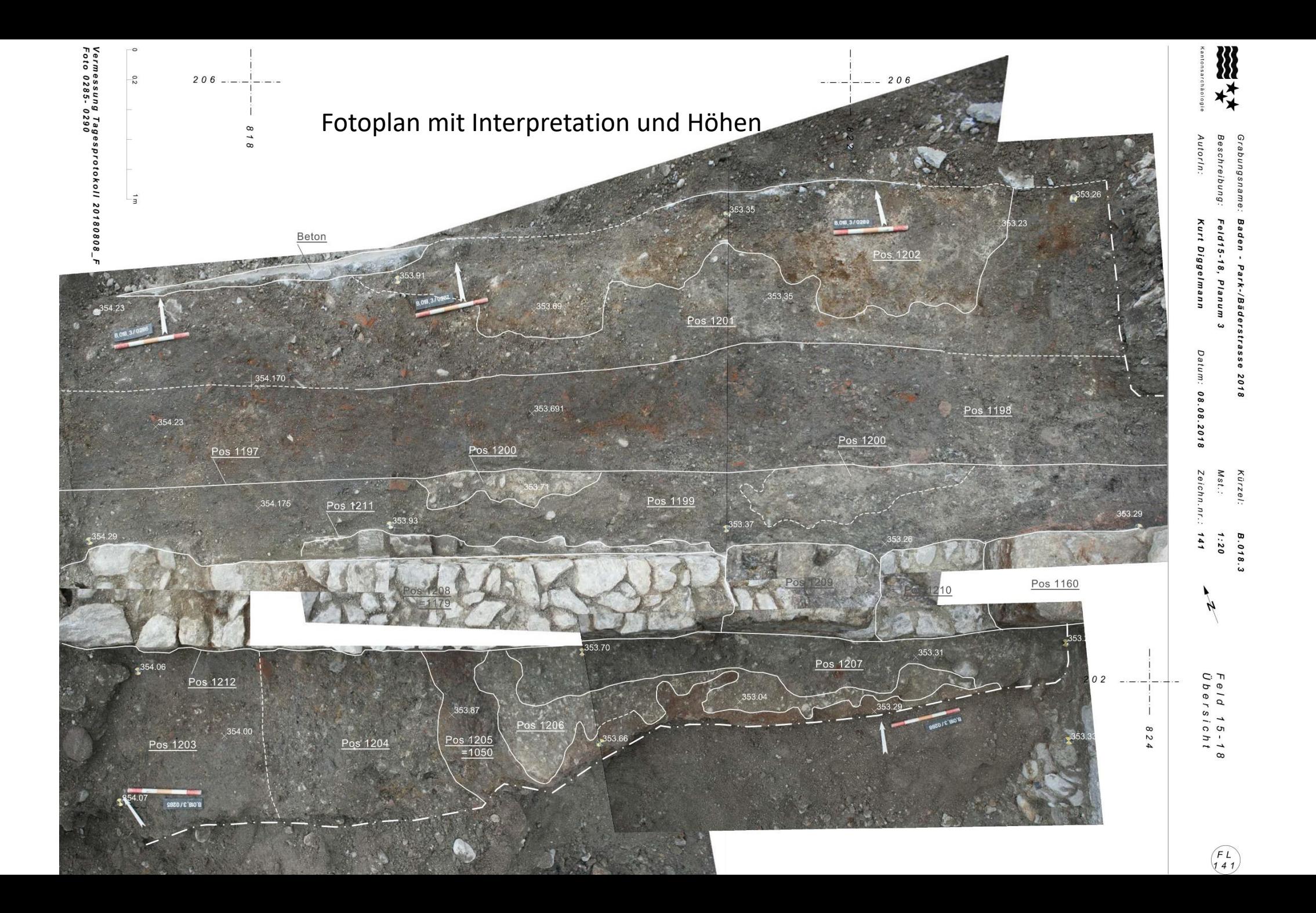

#### Profilfotos mit Fotoplan entzerrt und zusammengefügt

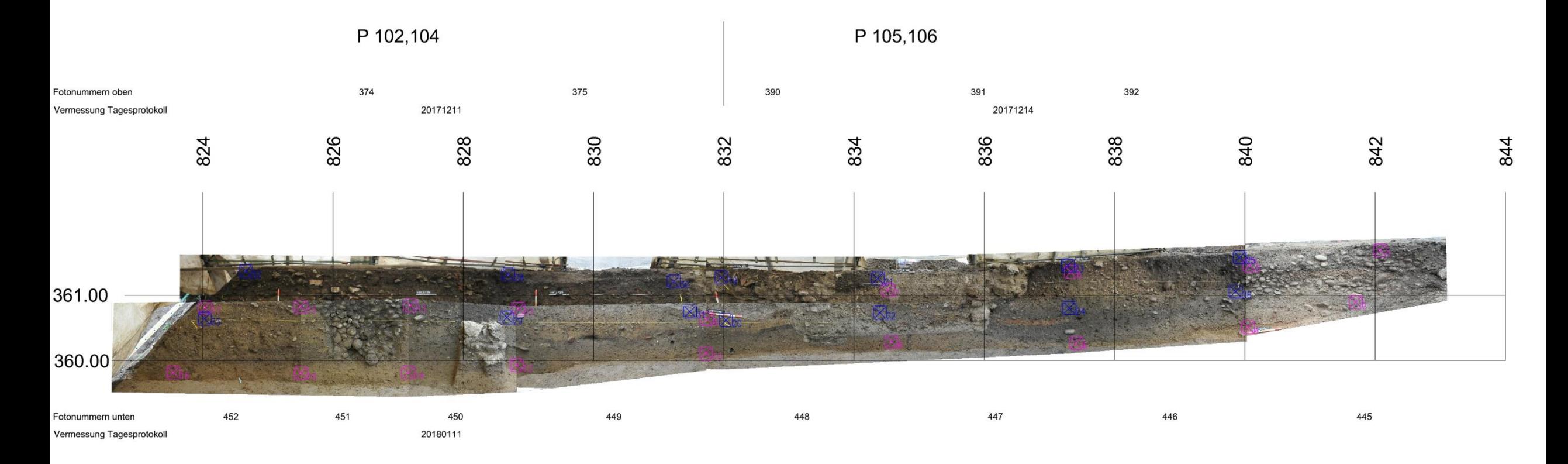

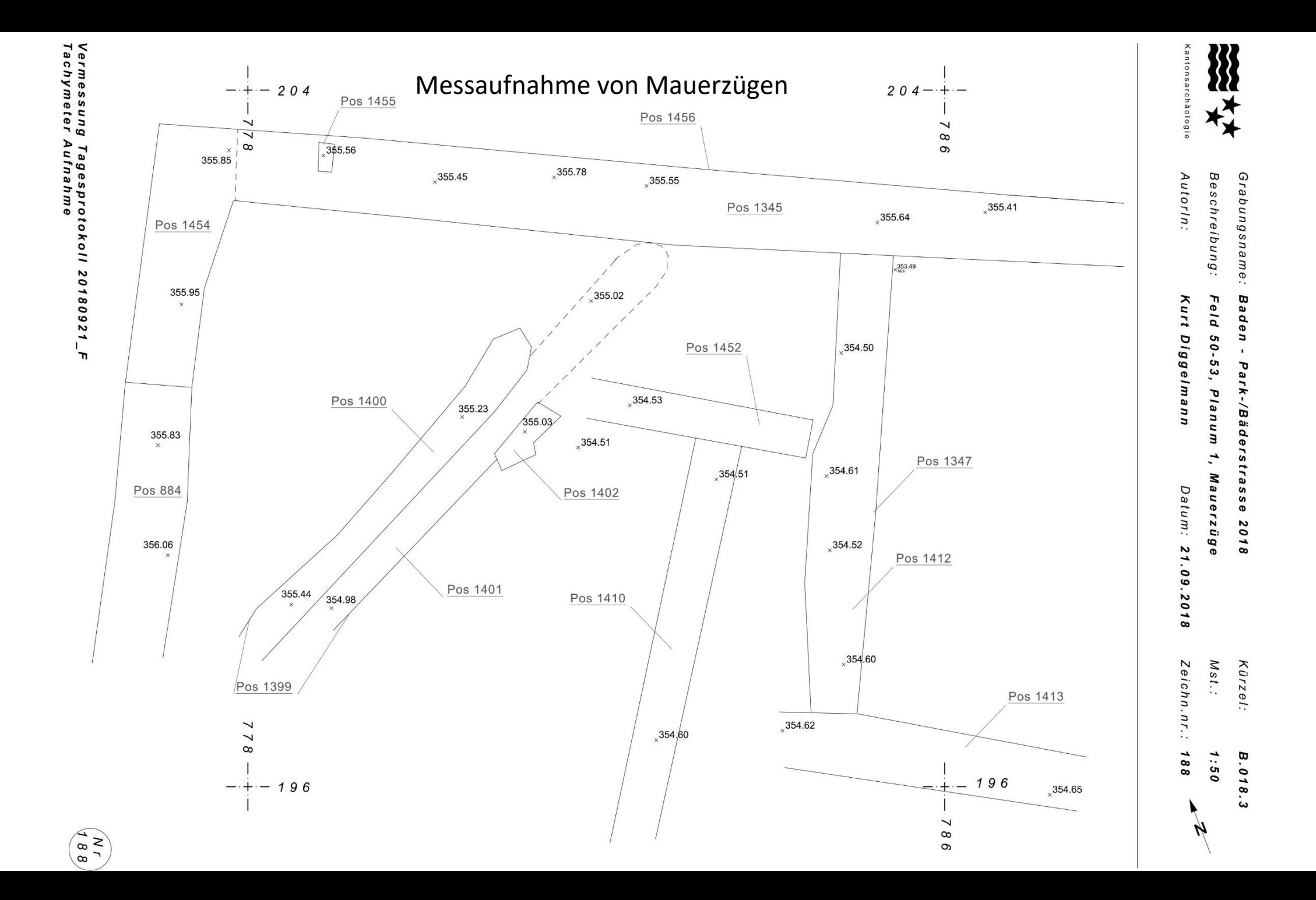

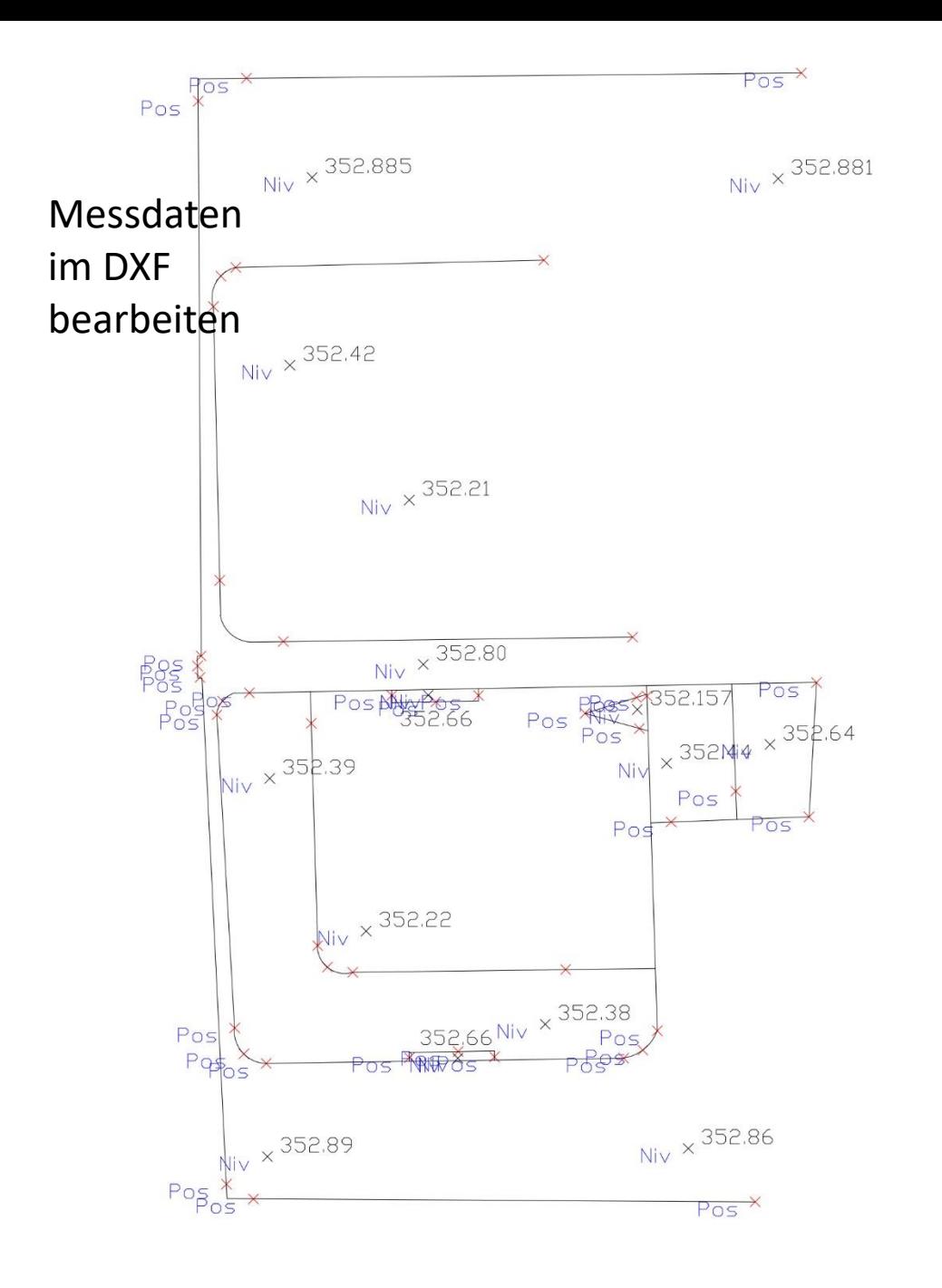

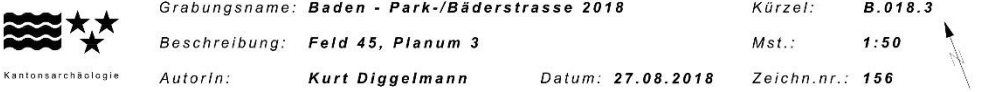

#### Mit Copy Paste ins DWG $\overline{\phantom{0}}$  $09$  $210$  ---- $1 - - 210$ 352.89 Pos 829 352.89  $\frac{Pos 824}{(Raum)}$ Pos 834 352.42 Pos 833 Pos 836  $352.21$ Pos 838  $\times$  352.80 352.16 Pos 832 Pos 839  $352,64$  $352.66$ (Badebecken) Pos 835 352.44 Pos 837 352.39  $\frac{\text{Pos } 833}{252.22}$ Pos 836 Pos  $834_{352.66}$   $\times$   $352.38$ Pos 835<br>Pos 829  $352.86$ 352.89  $204$  $-204$ 760 764

Vermessung Tagesprotokoll 20180827\_F<br>Tachymeter Aufnahme  $0,5$  $2<sub>1</sub>$  $\overline{0}$ Detailfoto: Nr. 347

 $\begin{pmatrix} 5 \ 1 \ 5 \ 6 \end{pmatrix}$ 

### Nachbearbeitung/ Befundauswertung

Umzeichnung für Phasenpläne usw.

(Entsprechende Dokumente ein-und ausblenden) $226 -$ 

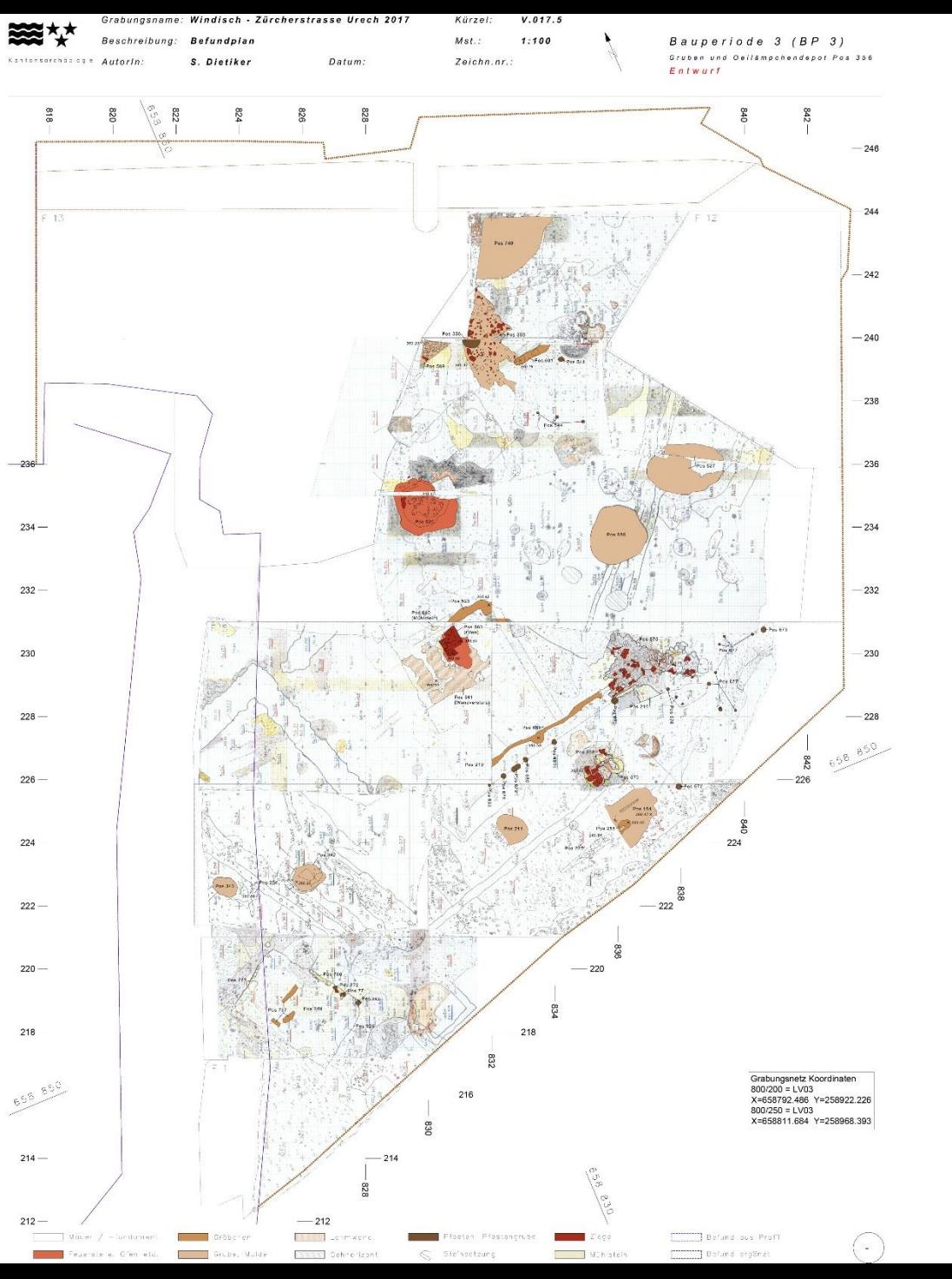

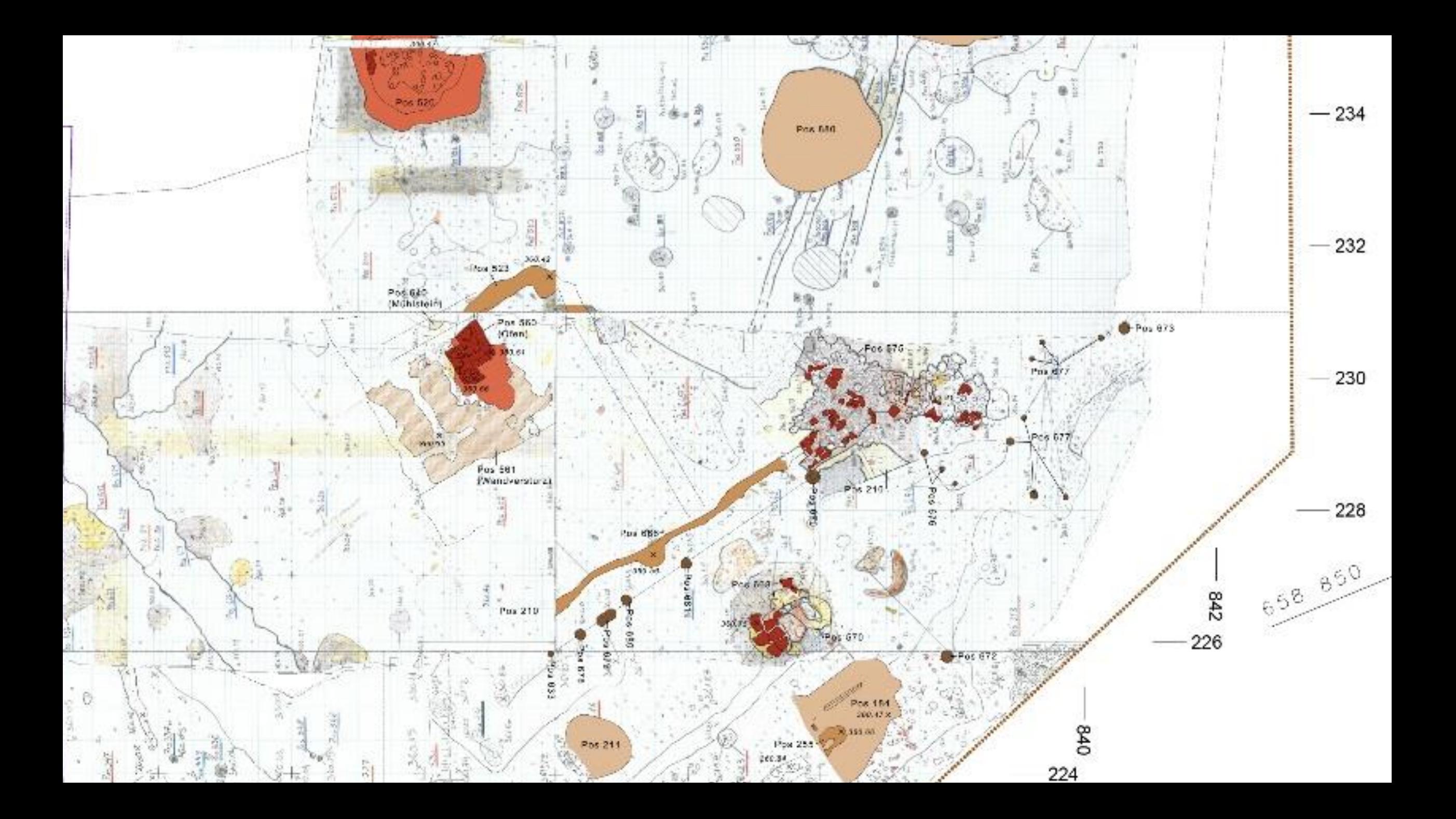

#### Nachbearbeitung

#### Fertiger Plan

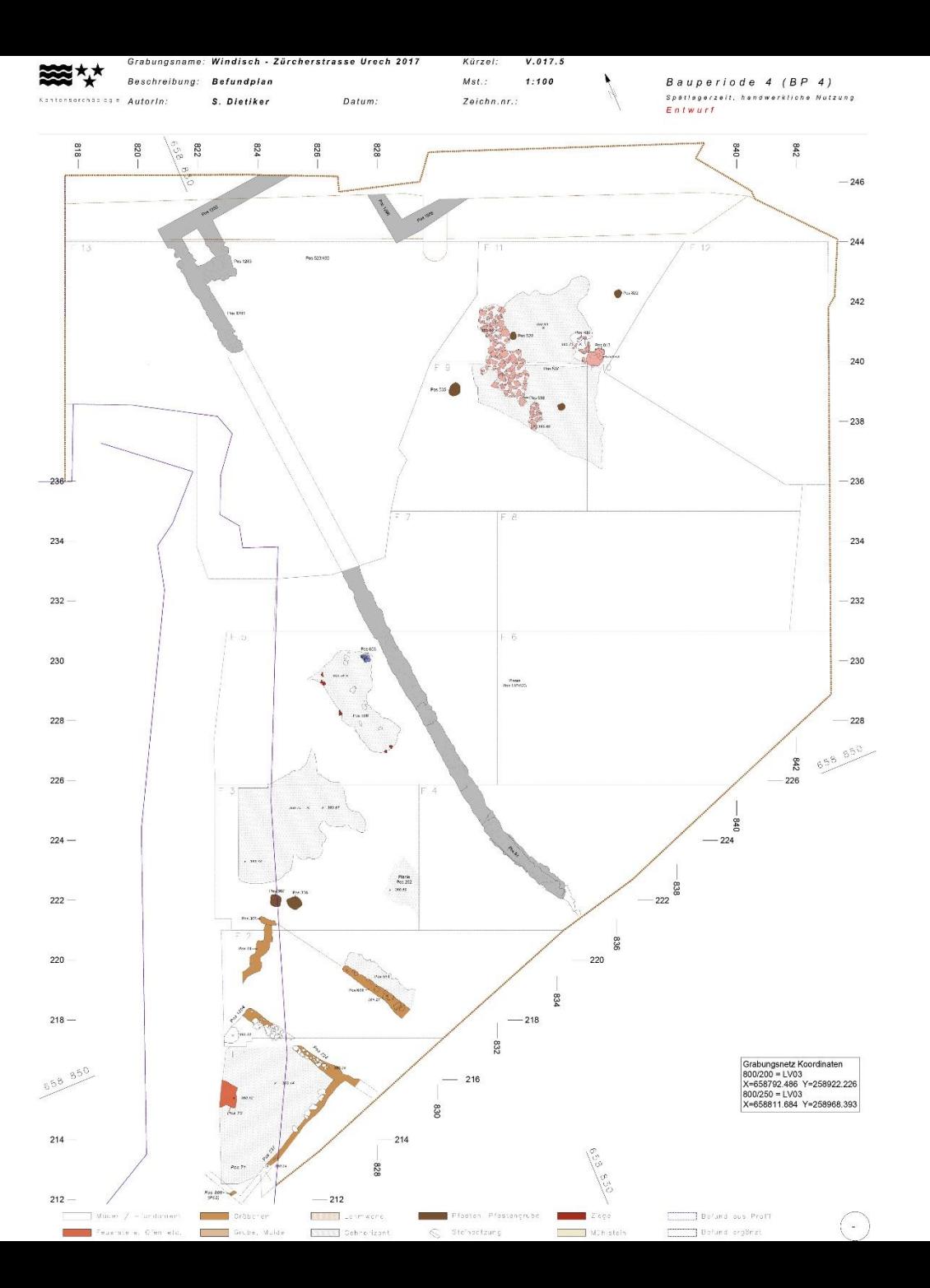

# CAD + Theodolit

Zentrales Element Von der Planung bis zur Publikation Digitaler Datenfluss Alle Daten in Landeskoordinaten

Büro für Grabungstechnik/Kurt Diggelmann/2019